# Perché il comando show ip ospf neighbors rivela i vicini bloccati in uno stato a due vie? Ī

## Sommario

[Introduzione](#page-0-0) **[Prerequisiti](#page-0-1) [Requisiti](#page-0-2)** [Componenti usati](#page-0-3) **[Convenzioni](#page-0-4)** [Formazione dei router adiacenti OSPF](#page-0-5) [Perché i router creano solo adiacenze complete con il DR o il BDR?](#page-1-0) [Informazioni correlate](#page-3-0)

## <span id="page-0-0"></span>Introduzione

Questo documento spiega perché il comando show ip ospf neighbors mostra i vicini bloccati in uno stato bidirezionale. Vengono inoltre forniti suggerimenti per la configurazione.

# <span id="page-0-1"></span>**Prerequisiti**

#### <span id="page-0-2"></span>**Requisiti**

Nessun requisito specifico previsto per questo documento.

#### <span id="page-0-3"></span>Componenti usati

Il documento può essere consultato per tutte le versioni software o hardware.

#### <span id="page-0-4"></span>**Convenzioni**

Per ulteriori informazioni sulle convenzioni usate, consultare il documento [Cisco sulle convenzioni](//www.cisco.com/en/US/tech/tk801/tk36/technologies_tech_note09186a0080121ac5.shtml) [nei suggerimenti tecnici](//www.cisco.com/en/US/tech/tk801/tk36/technologies_tech_note09186a0080121ac5.shtml).

## <span id="page-0-5"></span>Formazione dei router adiacenti OSPF

In questa topologia, tutti i router eseguono Open Shortest Path First (OSPF) sulla rete Ethernet:

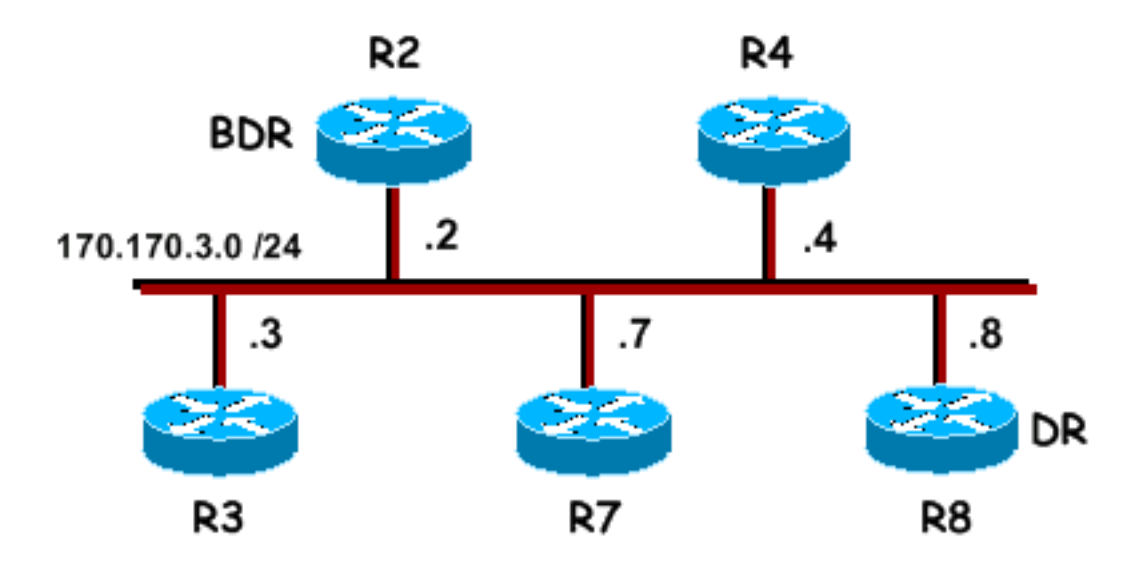

Di seguito viene riportato un output di esempio del comando show ip ospf neighbors su R7 e R8:

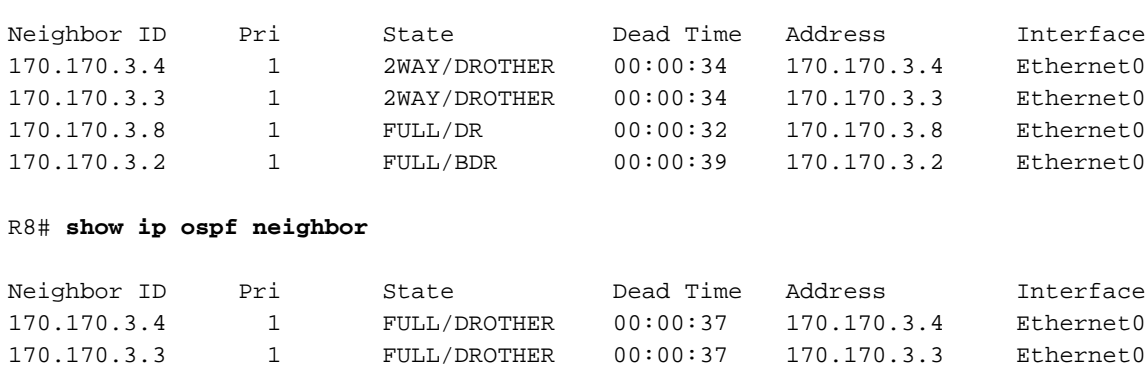

170.170.3.7 1 FULL/DROTHER 00:00:38 170.170.3.7 Ethernet0 170.170.3.2 1 FULL/BDR 00:00:32 170.170.3.2 Ethernet0

R7# **show ip ospf neighbor**

R7 stabilisce una completa adiacenza solo con il router designato (DR) e il router designato per il backup (BDR). Tutti gli altri router hanno una adiacenza bidirezionale stabilita. Si tratta di un comportamento normale per OSPF.

Ogni volta che un router rileva un pacchetto hello di un router adiacente, conferma la comunicazione bidirezionale e passa lo stato del router a uno stato bidirezionale. A questo punto, i router eseguono le selezioni di DR e BDR. Una volta eletti DR e BDR, un router tenta di formare una adiacenza completa con un router adiacente se uno dei due router è DR o BDR. I router OSPF diventano completamente adiacenti ai router con cui hanno completato il processo di sincronizzazione del database. Questo è il processo con cui i router OSPF scambiano le informazioni sullo stato del collegamento per popolare i propri database con le stesse informazioni. Anche in questo caso, il processo di sincronizzazione del database viene eseguito solo tra due router se uno dei due router è il DR o il BDR.

### <span id="page-1-0"></span>Perché i router creano solo adiacenze complete con il DR o il BDR?

OSPF è stato progettato per tenere sotto controllo i requisiti delle reti di grandi dimensioni. Se tutti i router formassero adiacenze con tutti gli altri router collegati, verrebbe inviato un numero elevato di annunci allo stato del collegamento (LSA) sulla rete. Se  $n$  è il numero di router collegati a una rete di trasmissione, ci saranno  $n * (n-1) / 2$  coppie di router adiacenti. Se ogni coppia di vicini

tenta di sincronizzare i database, la quantità di LSA è enorme. In questo scenario, un router inonda un LSA a tutti i suoi vicini adiacenti, inondandoli a loro volta a tutti i vicini adiacenti, e così via. Come illustrato nel diagramma dei router adiacenti, se ogni router deve sincronizzare i database con i relativi router adiacenti, è necessario che ogni router stabilisca quattro adiacenze:

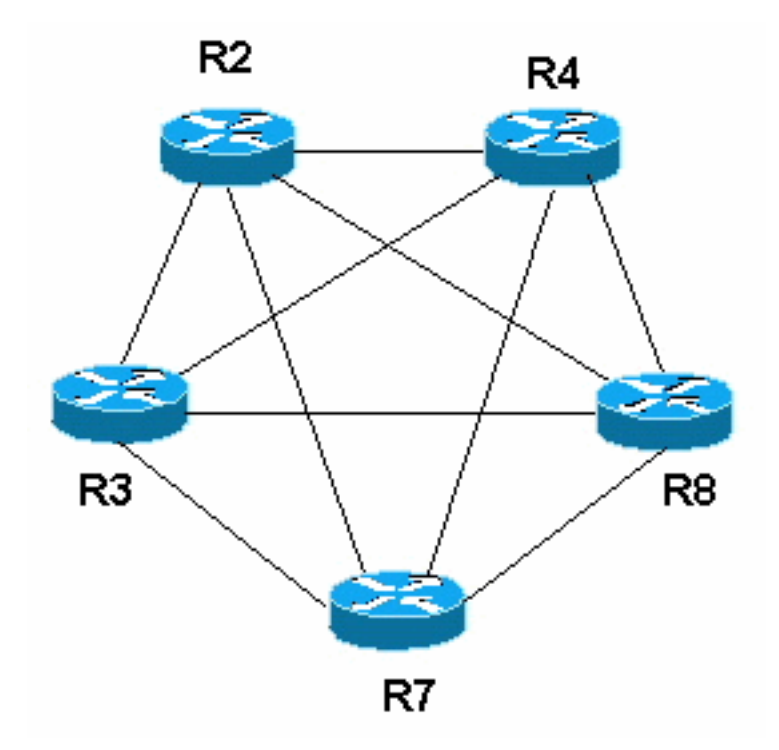

OSPF evita la sincronizzazione tra ogni coppia di router della rete utilizzando un DR e un BDR. In questo modo, le adiacenze vengono formate solo per il DR e il BDR e il numero di LSA inviati tramite la rete viene ridotto. Ora, solo il DR e il BDR hanno quattro adiacenze e tutti gli altri router ne hanno due. Per questo motivo, i router all'hub della rete point-to-multipoint su supporti NBMA (non broadcast multiaccess) devono essere configurati come DR/BDR. Per ulteriori informazioni, consultare il documento [Problemi nell'esecuzione di OSPF in modalità NBMA su Frame Relay](//www.cisco.com/warp/customer/104/24.html).

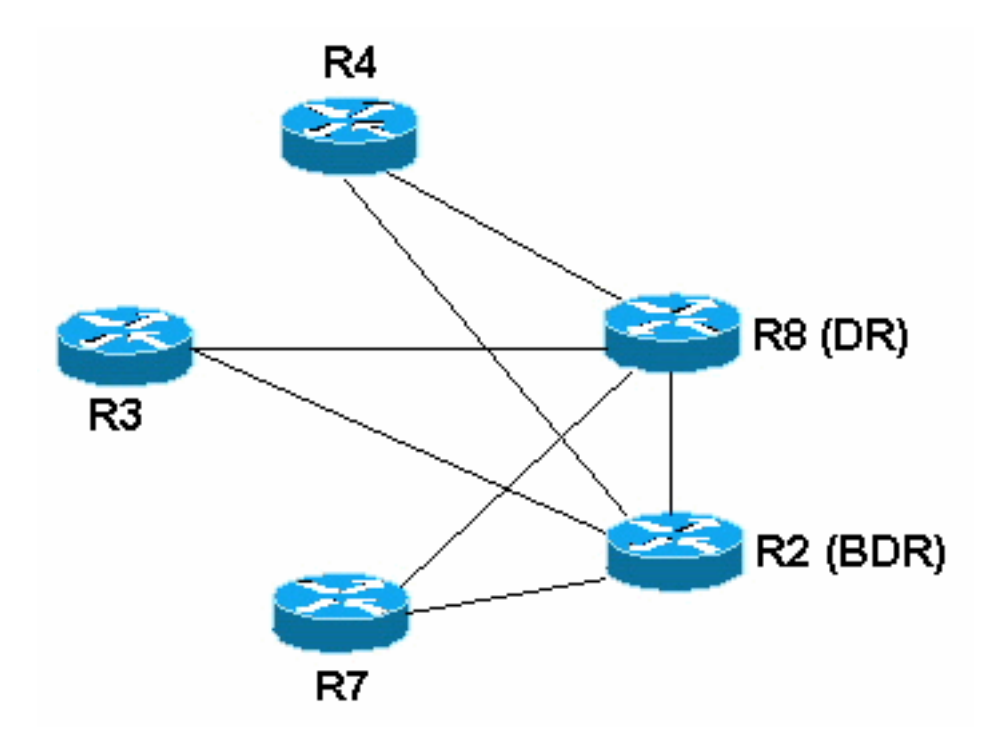

A volte è preferibile configurare un router in modo che non sia idoneo a diventare DR o BDR. A tale scopo, impostare la priorità OSPF su zero con il sottocomando ip ospf priority interface#. Se la priorità dell'interfaccia OSPF di due router adiacenti OSPF è impostata su zero, verrà stabilita l'adiacenza bidirezionale anziché l'adiacenza completa.

La topologia riportata di seguito fornisce un esempio. Ci sono tre router connessi tramite Frame Relay. Le interfacce Frame Relay sono definite broadcast, ma solo il router con una connessione alla rete principale può essere il DR. Per gli altri due router, le priorità dell'interfaccia sono impostate su zero, quindi non è possibile diventare DR o BDR. Anche se diventano vicini, raggiungono solo uno stato bilaterale.

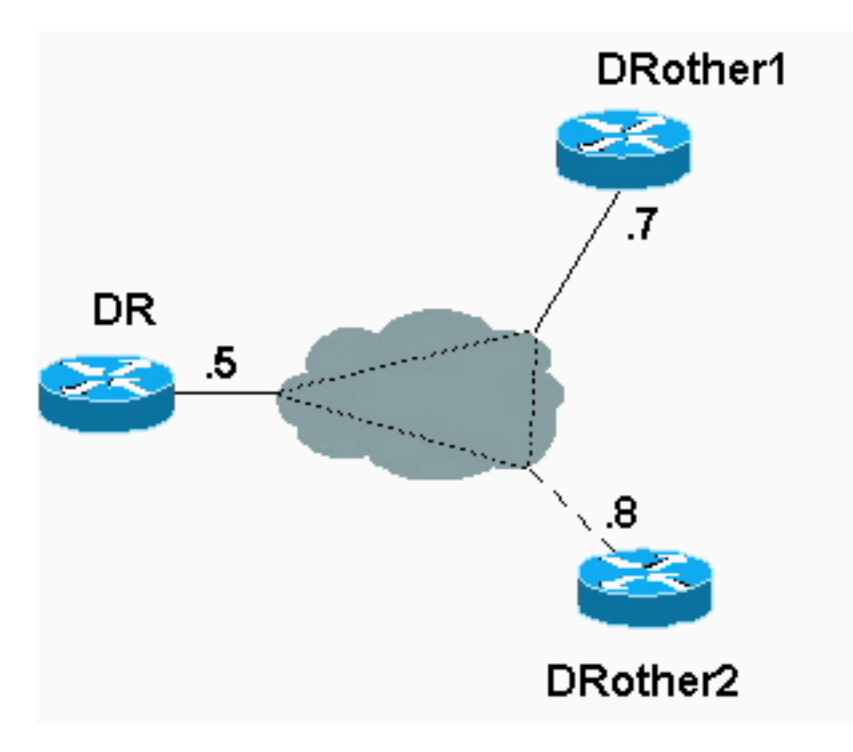

La tabella dei nodi adiacenti per questa topologia ha il seguente aspetto:

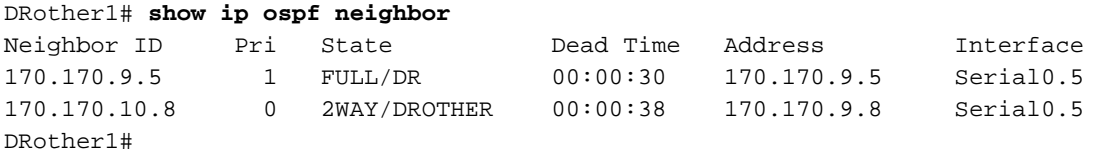

Si noti che, nella figura precedente, il router DRother1 stabilisce una adiacenza bidirezionale con il router DRother2.

### <span id="page-3-0"></span>Informazioni correlate

- [Pagina di supporto del protocollo OSPF](//www.cisco.com/en/US/customer/tech/tk365/tk480/tsd_technology_support_sub-protocol_home.html?referring_site=bodynav)
- [Supporto tecnico Cisco Systems](//www.cisco.com/cisco/web/support/index.html?referring_site=bodynav)